## **D.f'I.U.G.**

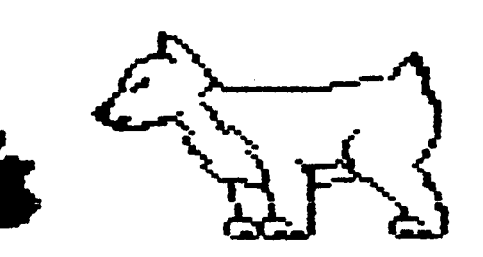

**Net.JS I etter** 

•••••••••••••••••••••••••••••••••••••••••••••••••••••••••••••••••••••••••••••••••••••••••••••••••••••••••••••••

**DuPage Apple Users Group** 

~RCH 1985

H A R C H M **E E** T I N G

When: 7:30 pm. March 12, 1985

Where: Faith United Methodist Church 59th & Fairview, DOAners Grove

Topic: DAUG Auction

Other **Dates** to **Remember** 

Mar 5: Applesoft SIG (Call 968-3897 for details) !2: Regular meeting: Anything to Auction? 20: Assembly Language Class (7 pm, Downers Grove Library) 27: DAUG Board Meeting (7 pm, Downers Grove Library) Apr 2: Applesoft SIG (Call 968-3897 for details) 9: Regular meeting: What is an Operating System? 17: Assembly Language Class <7 **pm,** Downers Groue Library) 24: DAUG Board Meeting (7 pm, Downers Grove Library) May 7: Applesoft SIG (Call 968-3897 for details) 14: Reguiar meeting: Marketing Software 22: DAUG Board Meeting (7 pm, Downers Grove Library) June 4: Applesoft SIG <Call 968-3897 for details) 11: Regular meeting 26: DAUG Board Meeting(? pm, Downers Groue Library) July 2: App1esoft SIG (Call 968-3897 for details) 9: Regular meeting 24: DAU Board Meeting <7 pm, Downers Grove Library)

## \*\*\*\*\* OFFJCERS

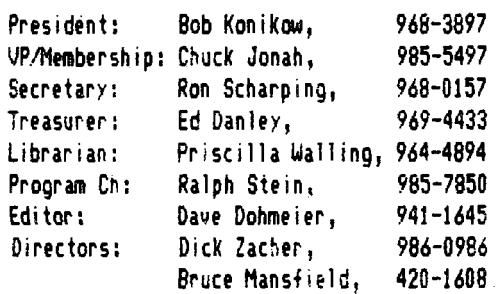

FUTURE MEETINGS ====

:urrent plans for future meeting topics through March !985 were summarized in the December issue of the Newsletter. Some additional information is now available for some of these meetings. Also, possible meeting topics have been added for April and May. There are two reasons for letting you Know well in advance about these meeting topics. First, to make it possible for you to reschedule your vacation or business trip to Hawai, to attend a meeting in Downers Grove that may be especially interesting to you. Second (and more seriously), so that vou have the opportunity to participate by actively taking part. Please contact the Program Chairman or any of the other officers if you can contribute to any of these meetings.

MARCH: The First DAUG Auction. We now have some definite items  $\{all\}$  terrific bargains, of course) to auction off. These include Joy Sticks, Paddle Push buttons, a Key Board, an Apple Firmware Card with Integer ROM, a Tymac Printer Interface card, a 16K card, the first edition of Applewriter, an Electrostatic Printer, huge hard disk cartridges, mystery computer PC cards with lots of !Cs, electronic "junk", books, and magazines. But *Ae*  need more. What do you have that you don't need anymore? See the other article on this auction elsewhere in this news!etter.

APRIL (Tentative) Operating Systems for Apples. The operating systems we are considering for presentation are DOS 3.X, PRODOS, Pascal, and CP/M. Current pians are to have presentations and illustrations of each. Volunteers pleeze! All offices's terms expire in May, so election nominations will be part of this meeting **as** well.

MAY <Tentative) Marketing Software. Suppose *1ou* have created a program, that you believe others may be interested in purchasing. How do you go about finding potential buyers? Talks by those experienced in seli ing software are intended. Your suggestions would be helpful. Election of new officers will take place this month.

Ralph **P.** Stein

 $\mathbf{f}$ 

 $\bullet$ 

\*\*\*\*\*

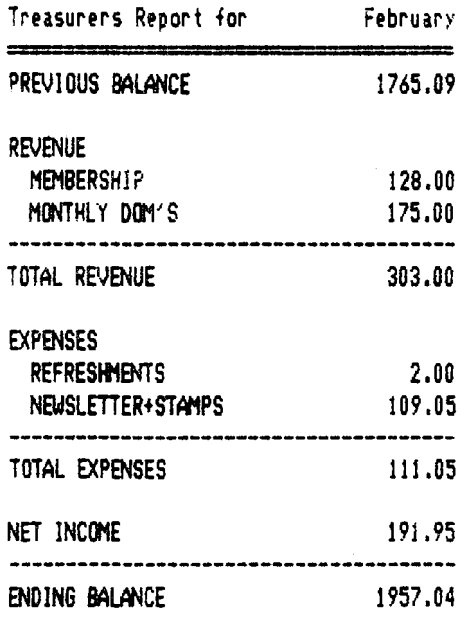

#### Ed Danley

#### \*\*\*\*\*

## THE FEBRUARY MEETING

The main topic was Plug-in Cards for Apple IIs, preceeded by an extended general discussion and question and answer period before the usual break in response to suggestions from several members that previous meetings have not allowed sufficient time for this purpose.

A variety of special interests and individual problems were identified during the extended discussion-period. It was then possible for those with similar problems or with relevant expertise to meet during the break. Included were a group of MacIntosh comers. Perhaps, if they have not done so already, they will report the results of their informal meeting to our Newsletter editor so that other Mac conners who did not attend the February meeting will be informed. There was some discussion, welcomed by the Program Chairman, about program topics for future meetings. Suggestions included having detailed tutorial type presentations rather than the more general coverage currently used to cover a variety of subjects under a single unifying main topic. Also suggested as possible meeting topics were Scientific Data Acquisition, Apple Computers as Controllers for home use, Accessing Databases, Modems and Telecommunication, and a meeting during which small special interest groups would gather independently. It was recognized by all that there are major difficulties associated with finding both gualified speakers and equipment for many of these suggested topics, especially for an organization of volunteers. However, all of these suggestions will receive serious consideration at future DAUG Steering Committee meetings. As you know, all DAUG members are invited to attend these planning meetings (Fourth Wednesday of each month, 7pm, Downers Grove Public Library).

After the break, Wayne Perk described and demonstrated the ABT Softkey with plug-in card, Priscilla Walling did the same for a "Kit Built" sprite card described in the August 1982 issue of Byte, Ron Hanus covered the SpeeDemon Accelerator card (See his article on this card in the October '84 issue of the DAUG Newsletter for more information), and Randy Paulin talked about a 68000 Microprocessor card which he uses professionally for 68000 assembly language program development with an Apple II+. The interesting presentations given by these DAUG members were appreciated by all.

Ralph P. Stein

THE DAUG AUCTION

\*\*\*\*\*

The main activity of the March meeting will be an auction of computer related items. As noted in a previous newsletter, this activity is a first for DAUG and probably for any Apple Users Group. We're all curious to see how it works out. It may not only be the first, it could also be the last. But it will be interesting, "I gaar-in-tee!" (Justin Wilson). All DAUG members and guests are invited to take part. Here's a sample of some the items that we know of that you'll able to bid on: 16K, 64K and 128K memory cards; an Apple Firmware card with Integer Basic in ROM, an Electrostatic Printer, an Apple II Disk Drive (Defective), a Tymac Printer Interface card (Defective), Joy Sticks, a ROM Plus card, an ALS 280 card, a Videx 80 column card with Softswitch, a variety of programs including the first and second editions of Applewriter, a keyboard, huge hard-disk cartridges, books, magazines, computer related electronic junk, and more.

Here is a listing of the rules that we'll operate under.

(1) All items to be auctioned off should be brought to the meeting room at 7:00 pm (i.e. 1/2 hr before the reqular meeting time) so that they can be registered and put on display for inspection before the auction begins. The auction will begin at  $7:45$  pm.

(2) All items should be accompanied by a 4X6 index card (we'll have a supply available if you can't find any) containing the following information: (a) Name and phone number of person cifering the item. (b) An identifying name for the item. (c) The condition of the item - e.g. what's wrong with it. (d) Descred minimum bid if any.

(3) Ten percent of the final bid for an item rounded up to the nearest 10 cents, but not to exceed \$20, shall be paid to the club treasury by the seller.

(4) Payment for an item shall be made to the club treasurer at the "Front Desk" immediately after the auction for that item is concluded. Checks will be accepted from DAUG members only; all others must pay cash.

(5) Payment to "sellers" will be made by the club treasurer after the entire auction is concluded (about 9:30 pm).

(6) The auctioneer shall, with the assistance of the seller if necessary, and by inspection, attempt to descibe as accurately as possible the condition of each item just before the auction for that item begins. All sales will be final; however, sellers are encouraged to attempt to resolve "atter sale" disputes with buyers in a fair and friendly manner.

(7) The auction will end at 9:30pm (We must vacate the meeting rom by 10pm). Items not aucticned off will be returned to their original owners. The order of items auctioned off will be aetermined by the auctioneer.

#### Ralph P. Stein \*\*"\*

The Sider 10 meg hard disk

The Sider is made and sold by First Class Peripherals of Bethleham, Pa. ·

It took me about 30 min. to hook up the hard disk, cables, controller, and adapter.

The manual is only 54 pages long but is straight forward. There is a toll free phone number you can call (and I have) if you have trouble. It is formatted for Pascal, CPM, DOS 3.3, & ProOos. You may set your own partitions for the percentage of each system. You can also add another 10 meg hard disk to the system for a total of 20 meg. for about \$500. I suggest that the Profile name be used instead of their hard! name for ProDos entry prefix.

In DOS you can have volumes with standard floppy memory size or large volumes of 400 bytes each which is nice for word processors.

You are supposed to turn on the hard disk first to Jet it get up to speed so 1 put a timer on my system to turn on the Apple 5 sec. after the Sider.

The Sider boots to the following menu.

boot into PASCAL

- 2 boot into CP/M
- 3 boot into DOS
- 4 boot into ProDos

5 run support utilities

- 6 boot into slot #6
- 7 quit and park heads

Since 15 is disk utilites, here is its menu.

l hard disk OOS directory 2 diagnostics 3 fcp's 'fid' 4 backup/restore files 5 change PASCAL unit nunber  $6$  mount  $/$  dismount CP/M volumes 7 make new DOS **boot** track 8 run user menu

9 format a floppy

With **a** I year service warranty, a hot line for help, and **a**  cost of only \$695.DO its **a** real buy.I have had mine for 2 months without any trouble except in getting some ProDos program directories to locate there. The hot line helped. We have used up about 6 meg to date with DOS and ProDos. It sure is nice to be able put 30 floppies away on a shelf somewhere instead of all over the desk.

The only thing I do not like is that it is **a** bit noisy and it must be close to the Apple as the cable is only about 18 in. long.

Specifications: formatted capacity 10mb sec tors/track 32 bytes/sector 256 cylinders 612 heads 2 avg. access 155 ms (including settling) avg. latency 8.33 ms recordirg format mfm power consumption 40w temp operating 10 **deg-40deg** c. rel .humidity 20-00:,. shock ooerating 5g shock ncnoperating 40g **weight 11 lbs** width 3.375 in. depth 16 in. height 7.5 in.

Frank Carlson 834-2010 or 834-2703 \*\*\*\*\*

### HOW TO SUBMIT NEWSLETTER ARTICLES

Articles for publication in the DAUG Newsletter can be given to any of the officers at the regular monthly meeting. They can also be mailed directly to the Newsletter Editor at the following address:

> Dave Dohmeier **443 Niagara**  Elmhurst, IL 60126

The deadline for submission of these articles is the date of the board meeting (see the schedule on page  $\mathbb{D}$ . Remember, the Newsletter is for you and by you. As an added incentive for you to sulxnit an article, you will **be** entitled to a +ree DOM during each month you submit an article. We can use articles from newspapers and magazines (except Nibble) and your own creations are especially welcomed. I particularly like reviews of hardware and sottware. Your cooperation is **needed** and appreciated.

#### H E L P L l N E

أمد

The following members have volunteered to answer questions by phone on the subjects listed. Please be considerate when calling for help. Think through your question; collect all the information; and don't call later than 10 **p.m.** If you'd like to help, let us know.

Applesoft: Chuck Jonah, 985-5497 DOS: Chuck Jonah, 985-5497 General: Earl Allen, 837-9259 Interface: Rufus Teesdale, 469-8836 Mach Lang: Chuck Jonah, 985-5497 Modems: Rufus **Teesdale, 469-8836**  \*\*\*\*\*

#### NICRO-GRIP

Review of  $\alpha$  friction feed adaptor for Epson-MX 70/39 and RX 80 type printers from Bi?l Cole Enterprises.

Ever since I bought my MX 80 printer several years ago, I have wished for a friction feed adaptor. Orange Micro had one out a while ago that would have had me remove the entire platen assembly every time  $1$  wanted to print my 1-UP mailing labels, then re-install it for friction feed capabilities. Needless to say, that wasn't quite acceptable.

The Micro-Grip does not interfere with the normal tractor feed mechanism, The Nicro-Gr1p simply adds a rubber Micro-Press to the paper pressure bar, and replaces the paper-quide with two rubber Micro-Platens. Once installed (it takes about 1/2 hour), you ieed in non pin-feed paper until the top of the paper is resting between the Micro-Press and the Micro-Platens. This prevents you from printing on the top 1 1/2 inchs of the form, but that 1s normal with an Epson printer. lf you use letter head paper, *tte* letter head usually covers this area nicely. Tractor paper feeds in the normal way and is not affected by the Micro-Grip. To use my 1-UP labels, all I have to do is slide the Micro-Grip to the left side, feed in the labels and be on my way.

On the less-positive side, I have found that plain paper feeds in better if you leave the tractor guides open. They tend to catch the sides of standard paper and prevent it from feedinc properly. Also when the Micro-Grip is slid to the side, enabling me to use my 1-UP 1 **abe** ls, the paper guides cannot open fu 111 because the Micro-Press is blocking them. However, the guides de open enough to allow me to feed in the forms.

For me, finally having friction feed capability, the \$39.95 price for the Micro-Grip was money well spent.

#### Ed Danley

#### \*\*\*\*\*

#### MINCO STICK

A review of a joystick mentioned at the February meeting.

I have nad my MIMCO joystick for about 2 years now. Since someone mentioned getting together a large in order to get a discounted price, I thought it might be nice to review it before the order is placed.

First off, for all of you considering placing an order, go ahead and do it. The MIMCO joystick is, in my opinion, the bes: joystick available for the APPLE. Besides being solidly build (I have a 1 1/2 year old who can do it no harm), the MIMCO joystick has  $ail$  3 push buttons that the APPLE recognizes available. The joystick itself is self-centering with trimmer controls on both axes to truely center the stick. The joystick also has a side port to allow you to have your paddles continously plugged in.  $\kappa$ switch allows you to select either the paddle control or the stick.

The size of my MIMCO stick might be considered the only real disadvantage. Being 4,5 X 6 inches makes it one of the larger joysticks on the market. Hopwever, the newer models of the MIMCO joystick have been reduced in size. The lack of the ablilty to  $_4$ defeat the se1+ centering coula also be considered a disadvantage. <sup>~</sup>

The (internal springs can be removed, but I found that to be more of **a** bother tnan it was worth.

I cannot remember the price I paid for my MIMCO Joystick, but considering I bought it a couple of years ago, and I wasnit in on any group purchases, l probably paid considerably more than the current price. It was still well worth the price.

Ed Danley

\*\*\*\*\*

# NOTES ON FILE DISK CATALOG.X

Buried within the collection of DAUG DOMs are some very sophisticated and useful programs. After a few years of avid computing, disks containing many varied and wonderful programs from a wide variety of sources have found-their-way into a sizeable co,lection of shoe boxes, Flip'n'File boxes, an old tobacco humidor, and other assorted and obscure places. I Keep fighting off the question "Do I *need* to organize this stuff' <so l can start cleaning it out?).•

One very interesting program, contained on DAUG DOM  $VOL$ , 31, is "FILE DISK CATALOG.X". It will automatically do a CATALOG of your disks, save the CATALOG information to a "text" file, and will insert a volume number (i.e. a name for your floppy disk) for each catalog entry. The program allows you to edit the listing to add categories (games, utilities,etc), and a rating for each file indexed. It is very easy to use, and will allow you to search, or sort on any field.

The onl; problem is that it did NOT run on my **//e** '' At last I have tackled the job of analyzing this machine-language program. I found out by accident that the program would run if I did a BRUN from INTEGER BASIC (a language I "never" use). At first J thought that the author of the program used some nonstandard entry points to the monitor routines, which would limit the program to a peculiar machine configuraton. After several hours of analyzing the pregram, I learned that there  $\pm$ more than one HIMEM, and that all HIMEM's are not created equal. That :s, the APPLESOFT HIMEM is stored at a different location than the integer BASIC HIMEM. The program uses the INTEGER BASIC HIMEM to comflute how much memory it will erase. The problem is, that when  $APPEES0FT$  BASIC is invoked, a very large number  $15$ stored in the INTEGER BASIC HIMEM, wih the result that "everything in sight" (DDS, for example) is erased by the second subroutine of the program! The cure is to enter:

"BLOAD FILE DISK CATALOG.X,ASOBOO <return)'

'POKE 3828, 169 <return)"

"POKE 3829, 150 <return>"

This tells the program that :t shoula stoo erasing memory at the usual APPLESOFT HIHB1 location of he8 \$9600, where DOS begins on a "48K apple", one with 64K of memory. If you have less memory to work with, then make the 150 value in the second POKE instruction **a** bit smaller.

Finally, you can save your handywork by entering:

**"BSAVE** FDC,A\$0800,L\$1664"

I am working on modifying this program, and will be ~eporting any useful changes l come up with.

Bruce R. Mansfield

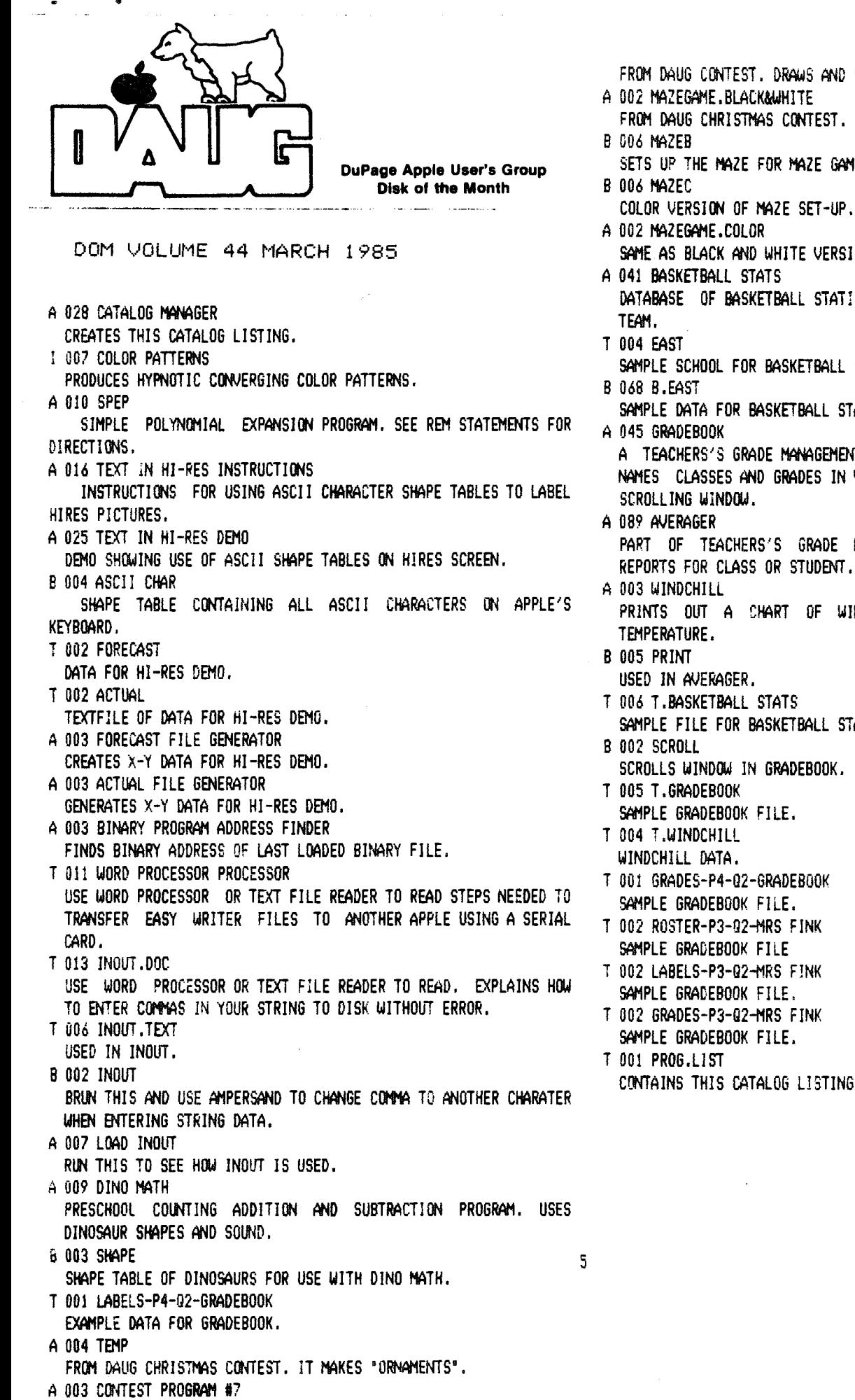

FROM DAUG CONTEST. DRAWS AND DECORATES A CHRISTMAS TREE.

FROM DAUG CHRISTMAS CONTEST. USE A  $2 -$ ) (- TO FOLLOW MAZE.

SETS UP THE MAZE FOR **MAZE GAME.** 

- 
- SAME AS BLACK AND WHITE VERSION.
- DATABASE OF BASKETBALL STAT!STICS. KEEP TRACT OF YOUR FAVORITE
	- SAMPLE SCHOOL FOR BASKETBALL STATS.

SAMPLE DATA FOR BASKETBALL STATS.

A TEACHERS'S GRADE MANAGEMENT SYSTEM. THIS PART LETS YOU ENTER. NAMES CLASSES AND GRADES IN VISICALC LIKE FORMAT COMPLETE WITH

PART OF TEACHERS'S GRADE MANAGEMENT. IT PRINTS OUT GRADE REPORTS FOR CLASS OR STUDENT.

**PRINTS** OLIT A CHART OF WINDCHILL DUE TO WJNDSPEED VERSUS

- SAMPLE FILE FOR BASKETBALL STATS.
	-
- T 001 GRADES-P4-02-GRADEB00K
- T 002 ROSTER-P3-02-MRS FINK
- 
- T 002 GRADES-P3-Q2-MRS FINK
- CONTAINS THIS CATALOG LISTING.

VISIT OUR FRIENDS!

-----------------------------

A number of local computer stores support our activity by offering the discounts listed below to those who show their membership cards. Stores that sell menchandise to everybody at a discount are not included.

Byte Shop of Danien, 8105 S Cass Av, Danien (960-1422) -- 10%

Computer Grove, 1121 Warren Av, Downers Grove (968-0330) -- 10%

Computer Junction, St. Charles Rd and Route 83, Elmhurst (530-1125) -- 15% Computer Junction, 7 S LaGrange Rd, LaGrange (352-4800) -- 15%

Computer Workshop, 1626 W Ogden Av, Downers Grove (971-0004) -- 10% on training and rentals; none on consulting or programming<br>ComputerLand, 136 Ogden Av, Downers Grove (964-7762) -- 5%

Fannsworth Computer Center, 1891 N Fannsworth Av, Aurona (851-3888) -- 15% Fannsworth Computer Center, 383 E North Av, Villa Park (833-7100) -- 15%

Frequently a smaller discount is offered if a credit card is used. If a store would like to be included in this listing, please write the editor and give us your discount schedule for Apple-User Group members.

\*\*\*\*\*

P 0 Box 294 Downers Grove IL 60515 \*\*\*\*\*\*\*\*\*\*\* The mailing label to the right is the only notice you will get that your membership is expiring. If you let your membership lapse, you will have to pay another initiation fee of \$8, plus your \$12 dues, to get back on our list.